AutoCAD 2008 2

- 13 ISBN 9787121214103
- 10 ISBN 7121214105

出版时间:2013-9

页数:356

版权说明:本站所提供下载的PDF图书仅提供预览和简介以及在线试读,请支持正版图书。

#### www.tushu000.com

 $\bm{\mathsf{Autodesk}}$  AutoCAD

, AutoCAD 2008, AutoCAD 2008, AutoCAD 2008, Autodesk

司AutoCAD初级工程师级及工程师级认证考试大纲,完成本书学习后可以掌握认证考试所要求的内容

PowerPoint

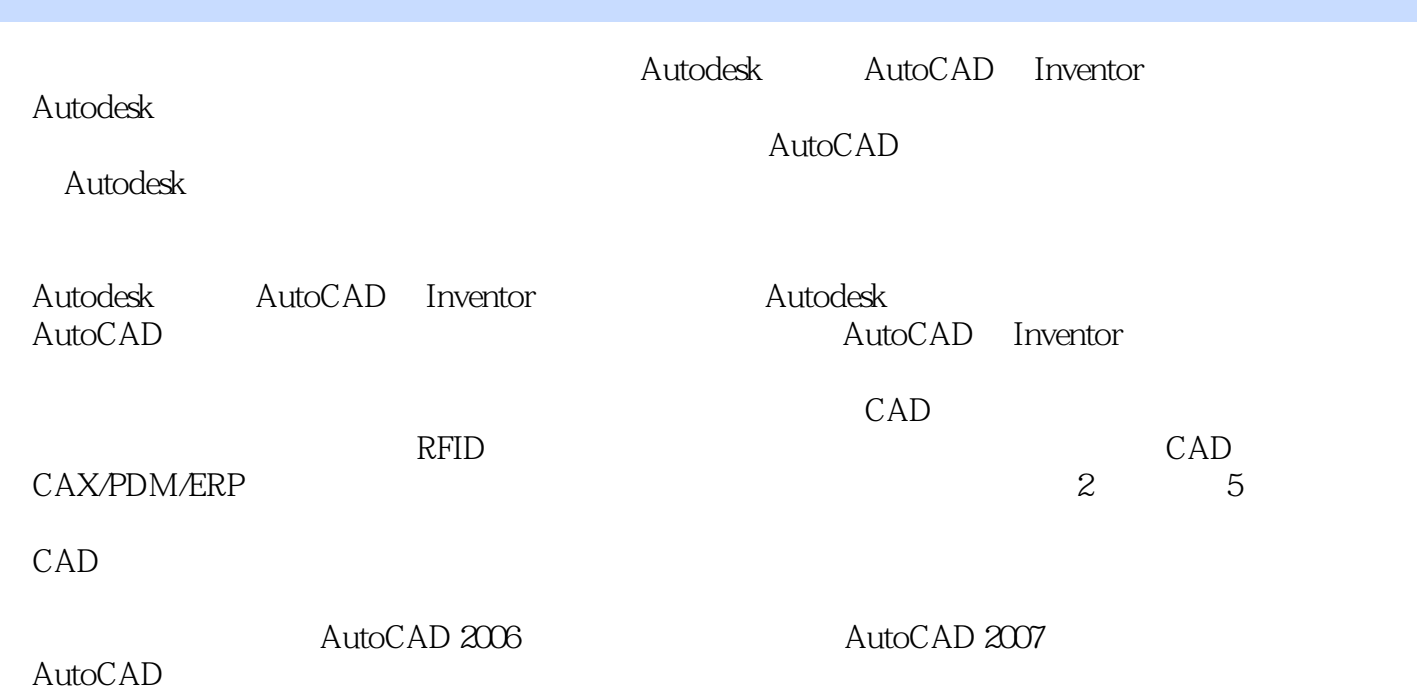

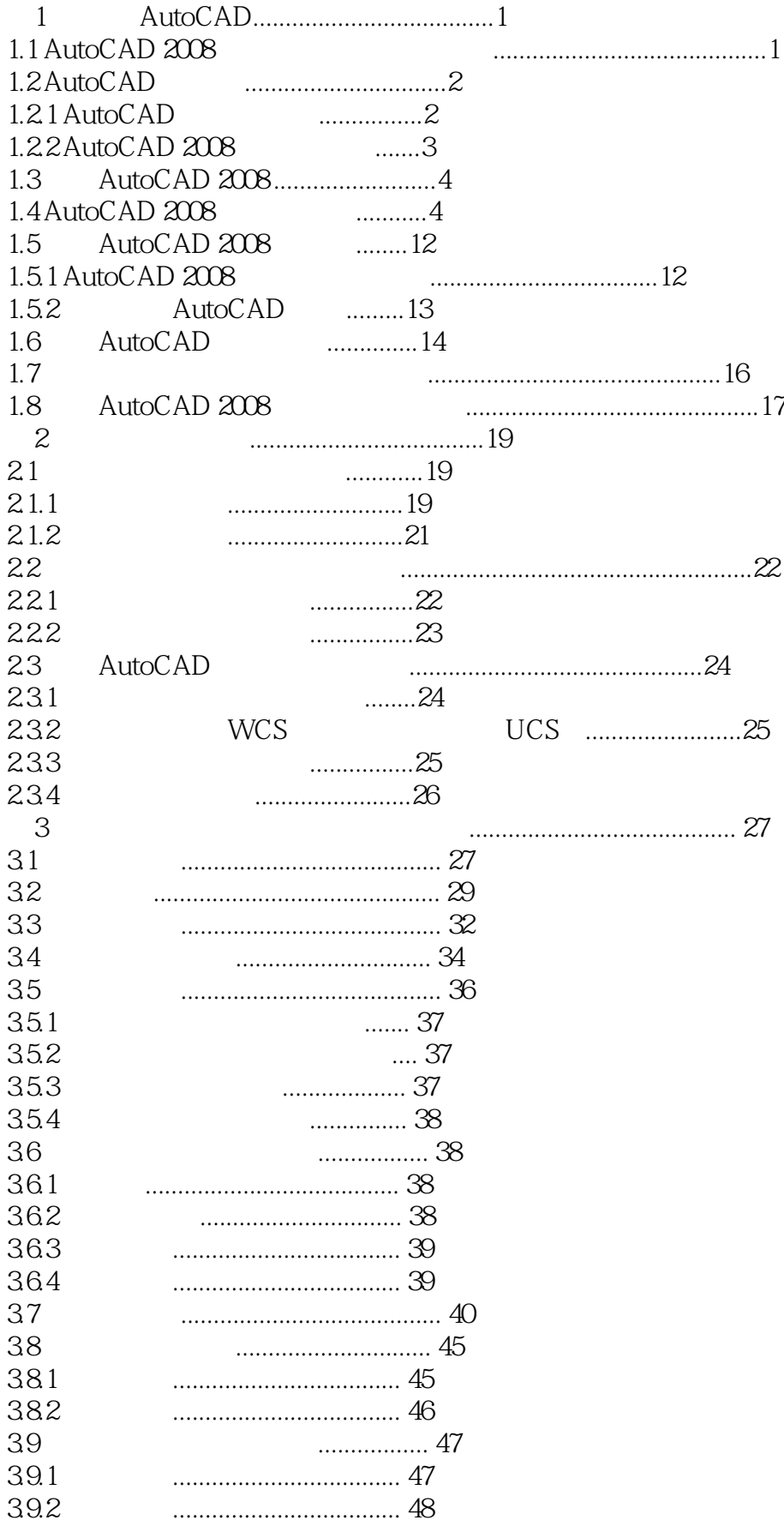

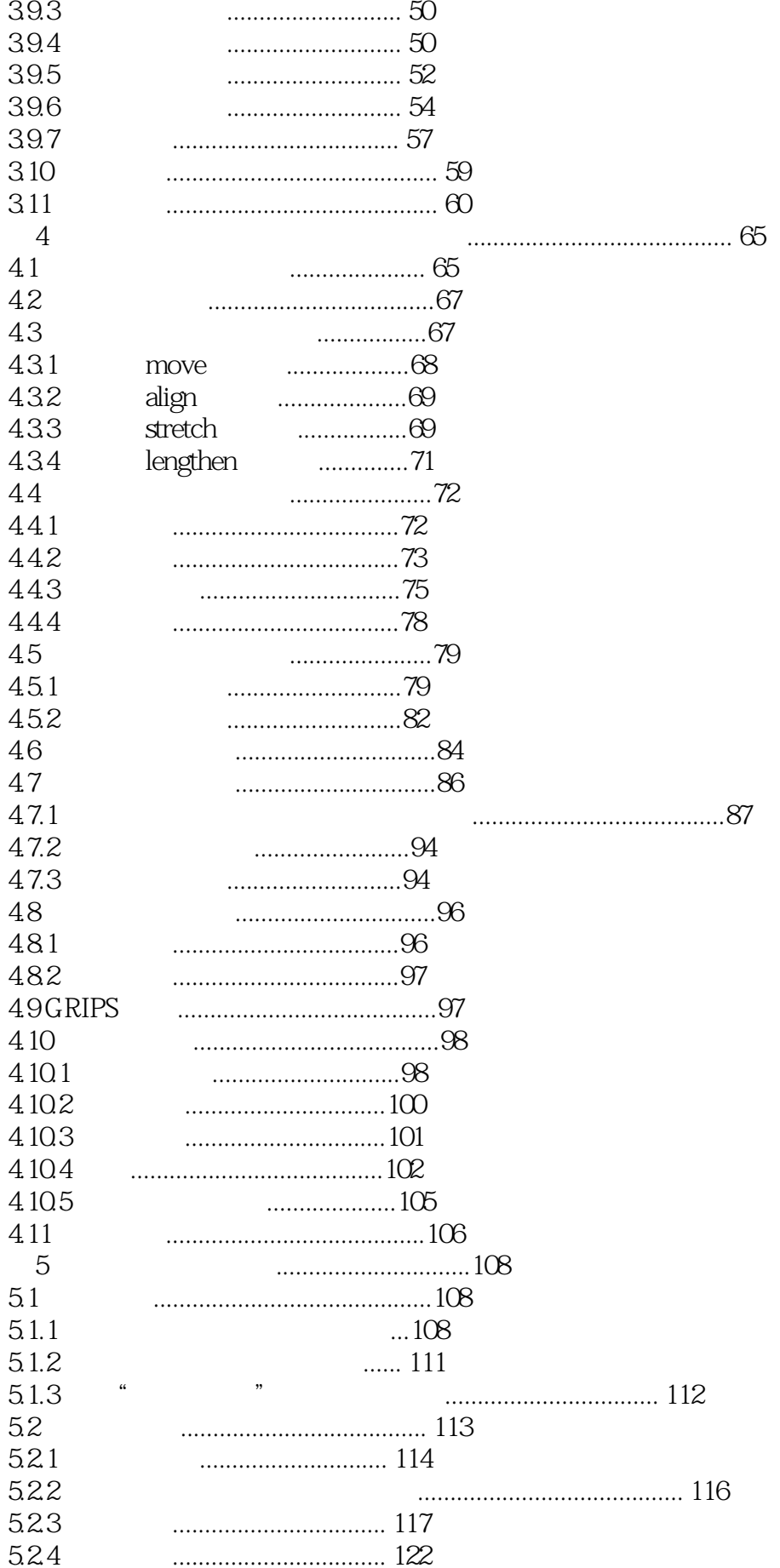

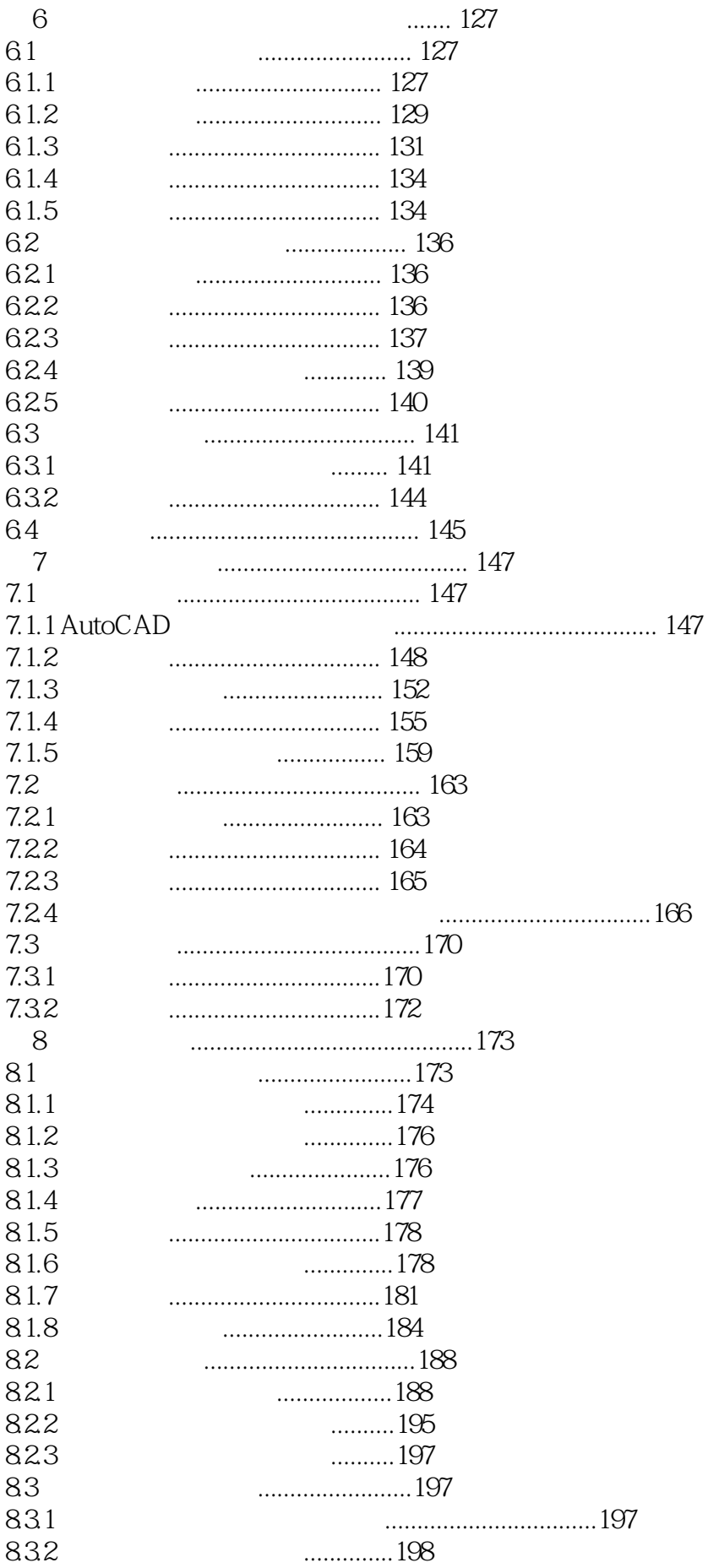

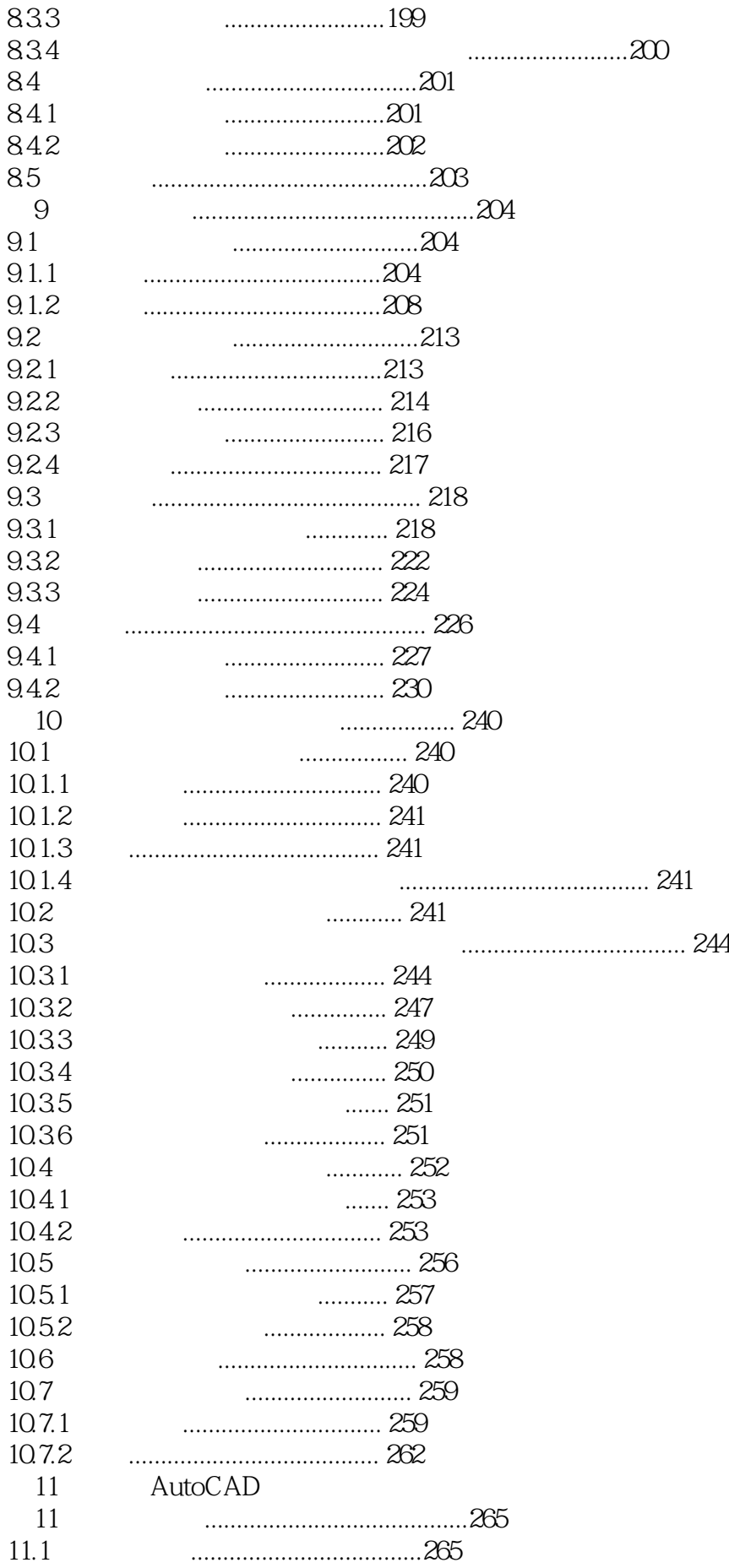

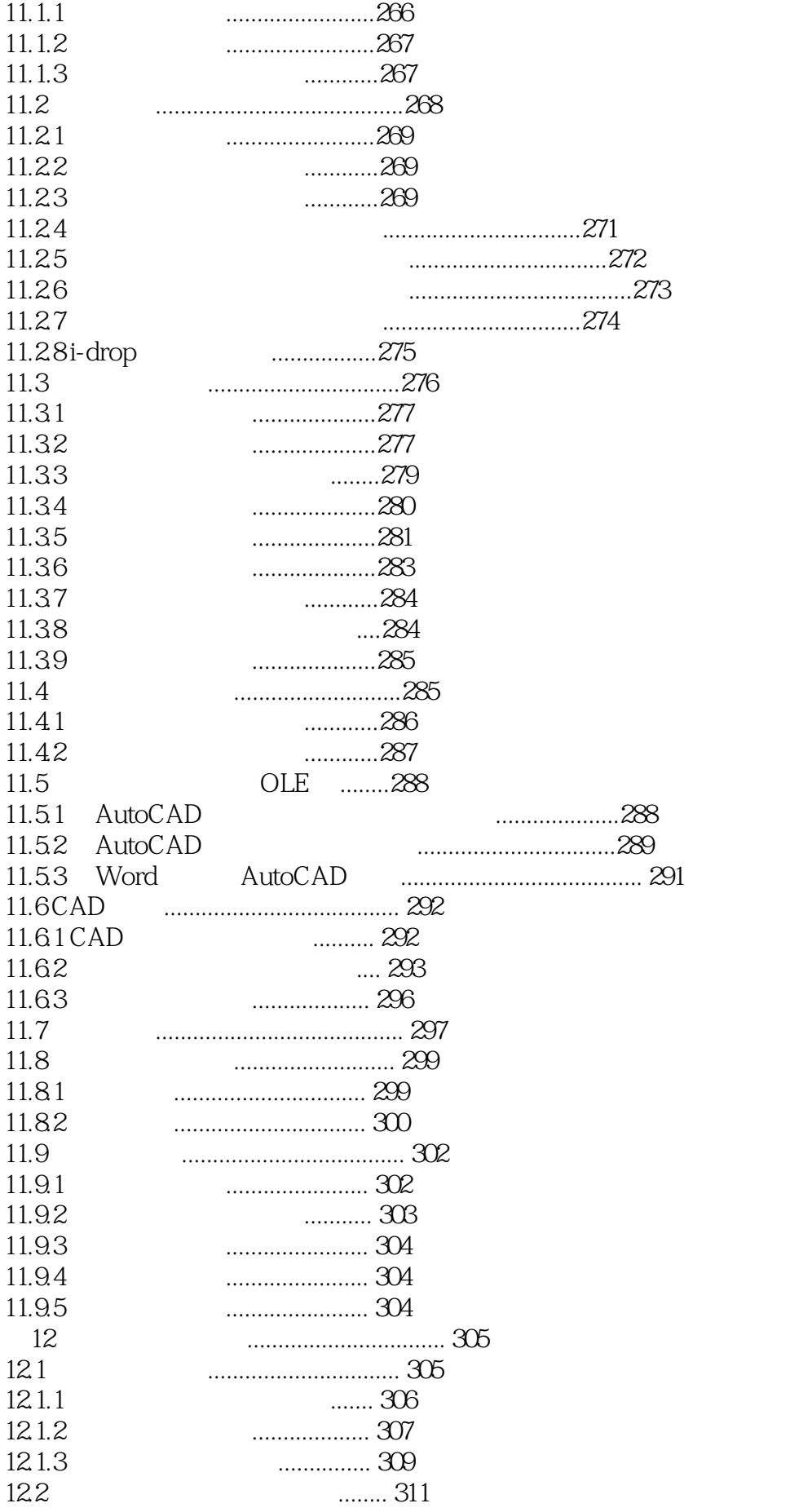

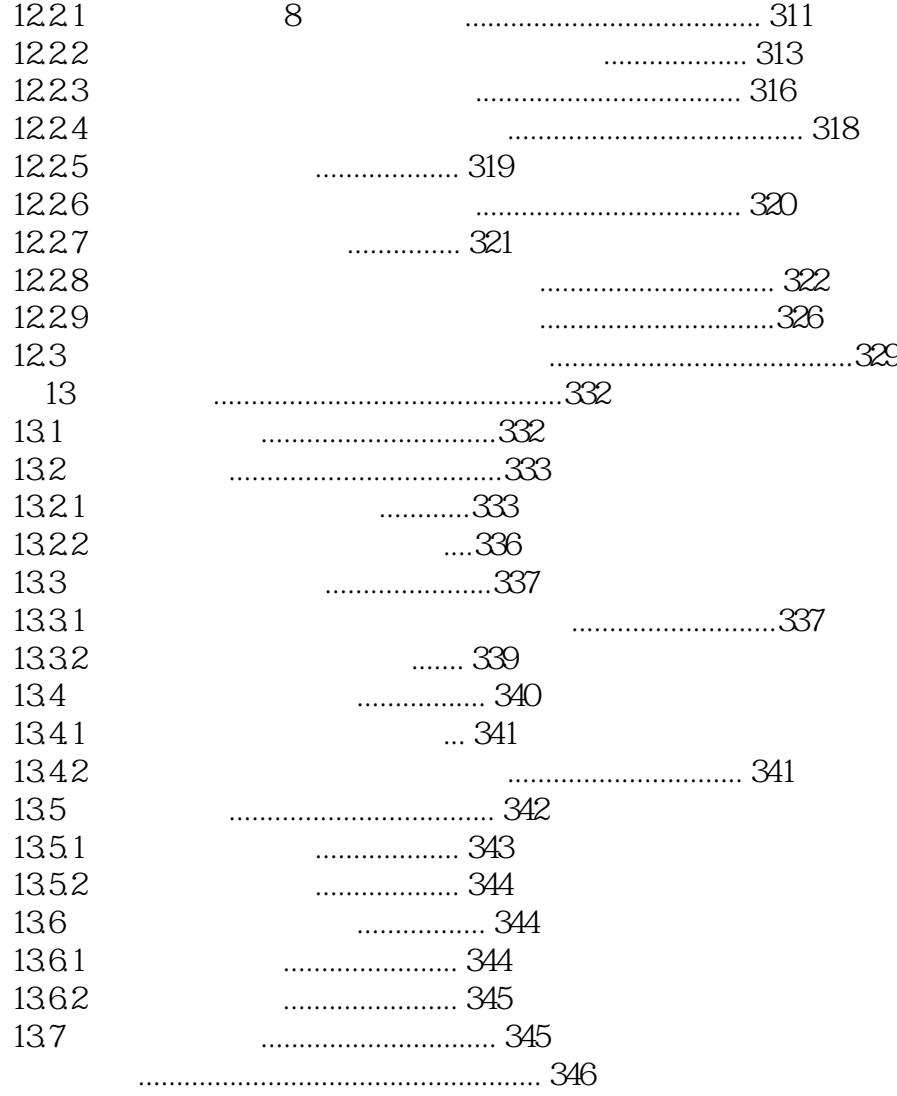

本站所提供下载的PDF图书仅提供预览和简介,请支持正版图书。

:www.tushu000.com